# TaqMan® Rodent GAPDH Control Reagents

**VIC™** Probe

**Protocol** 

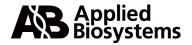

© Copyright 2000, Applied Biosystems

### For Research Use Only. Not for use in diagnostic procedures.

All rights reserved.

Printed in the U.S.A.

NOTICE TO PURCHASER: DISCLAIMER OF LICENSE

This product is optimized for use in the Polymerase Chain Reaction ("PCR") and 5' nuclease detection methods covered by patents owned by Roche Molecular Systems, Inc. and F. Hoffmann-La Roche Ltd. No license under these patents to use the PCR process or 5' nuclease detection methods is conveyed expressly or by implication to the purchaser by the purchase of this product. A license to use the PCR process for certain research and development activities accompanies the purchase of certain Applied Biosystems reagents when used in conjunction with an authorized thermal cycler, or is available from PE Corporation. Further information on purchasing licenses to practice the PCR process may be obtained by contacting the Director of Licensing at Applied Biosystems, 850 Lincoln Centre Drive, Foster City, California 94404 or at Roche Molecular Systems, Inc.,1145 Atlantic Avenue, Alameda, California 94501.

ABI PRISM and MicroAmp are registered trademarks of PE Corporation or its subsidiaries in the U.S. and certain other countries. Applied Biosystems, BioLIMS, and MultiScribe are trademarks of PE Corporation or its subsidiaries in the U.S. and certain other countries.

AmpErase and TaqMan are registered trademarks and AmpliTaq Gold is a trademark of Roche Molecular Systems, Inc.

All other trademarks are the sole property of their respective owners.

# **Contents**

| Introduction                                        |
|-----------------------------------------------------|
| Purpose of the Kit                                  |
| Materials and Equipment                             |
| Module Components2                                  |
| Core Kits Supplied by the User                      |
| Materials Supplied by User4                         |
| Amplicon Size5                                      |
| Performance Specifications5                         |
| Storage and Stability5                              |
| Preventing Contamination                            |
| Introduction6                                       |
| AmpErase UNG6                                       |
| UNG in Two-Step Reactions6                          |
| UNG in One-Step Reactions                           |
| General Guidelines for PCR                          |
| Fluorescent Contaminants                            |
| Preparing Reaction Mix Components                   |
| Overview9                                           |
| Preparation of Reagents                             |
| Reaction Mix Preparation                            |
| PCR Using the TaqMan PCR Core Reagents              |
| Introduction10                                      |
| PCR Reaction Mix10                                  |
| Thermal Cycling Parameters for PCR11                |
| One-Step RT-PCR Using The TaqMan EZ RT-PCR Reagents |
| Introduction12                                      |

| Description of One-Step RT-PCR                   |
|--------------------------------------------------|
| EZ Reaction Mix                                  |
| Reaction Preparation                             |
| Thermal Cycling for One-Step EZ RT-PCR           |
| Run Types                                        |
| One-Step RT-PCR Using The TaqMan Gold RT-PCR Kit |
| Introduction 1                                   |
| Description of One-Step RT-PCR                   |
| One-Step Reaction Mix                            |
| Reaction Preparation                             |
| Thermal Cycling for One-Step Gold RT-PCR         |
| Two-Step RT-PCR Using The TaqMan Gold RT-PCR Kit |
| Two-Step RT-PCR Reaction                         |
| RT-Reaction Mix Preparation                      |
| RT-Reaction Preparation                          |
| RT-Reaction Thermal Cycling Parameters           |
| PCR Reaction Mix                                 |
| PCR Reaction Preparation                         |
| PCR-Reaction Thermal Cycling Parameters          |
| Interpretation of Results                        |
| Normalization                                    |
| Multi-componenting                               |
| Rn and ΔRn Values                                |
| Real Time Detection                              |
| Plate Read Analysis                              |
| Determination of Threshold ΔRn Value             |
| Troubleshooting                                  |
| Technical Support                                |
| To Reach Us On the Web                           |
| Hours for Telephone Technical Support            |
| To Reach Us by Telephone or Fax in North America |
| Documents-on-Demand                              |
| To Reach Us by E-Mail                            |
| Regional Offices Sales and Service               |

| Appendix A. | References |  | 32 |
|-------------|------------|--|----|
|-------------|------------|--|----|

### Introduction

Purpose of the Kit The TaqMan® Rodent GAPDH Control Reagents are designed to detect rat, mouse, and Chinese hamster glyceraldehyde-3-phosphate dehydrogenase (GAPDH) genes. Either DNA or RNA can be used as a target template.

> The TagMan Rodent GAPDH Control Reagents can be used with TaqMan® PCR Core Reagents or TaqMan® Universal PCR Master Mix to perform polymerase chain reaction (PCR). Both TaqMan® EZ RT-PCR Core Reagents and the TagMan® Gold RT-PCR Kit (one-step and two-step) can be used to perform reverse transcription-polymerase chain reaction (RT-PCR).

### **Materials and Equipment**

Module The TaqMan Rodent GAPDH Control Reagents (P/N 4308313) contain Components the probe and primers sufficient to perform one thousand 50-µL reactions. The module provides enough Control RNA (Rodent) for 100 control reactions. The module includes the following components:

| Component                      | Description                                                                                                    |
|--------------------------------|----------------------------------------------------------------------------------------------------|
| Rodent GAPDH Probe (VIC)       | One tube containing 500 µL of 20 µM probe in TE buffer.                                                        |
| Rodent GAPDH Forward<br>Primer | One tube containing 500 µL of 10 µM primer in TE buffer.                                                       |
| Rodent GAPDH Reverse<br>Primer | One tube containing 500 µL of 10 µM primer in TE buffer.                                                       |
| Control RNA (Rodent)           | One tube containing 100 µL of 50 ng/µL total mouse RNA in 100 mM Tris-HCl, pH 7.0, 100 mM NaCl, and 1 mM EDTA. |

**IMPORTANT** The TagMan VIC dye must be configured as a Pure Dye on the ABI PRISM® 7700 Sequence Detection System for it to appear on the Reporter pull-down menu. See User Bulletin #4: Generating New Spectra Components (P/N 4306234) pages 6-7 to configure TaqMan VIC as a Pure Dye.

Core Kits Supplied One of the TaqMan core reagent kits listed in the following table is by the User required in addition to the reagents supplied in the TaqMan Rodent GAPDH Control Reagents.

| Application | TaqMan Core<br>Reagents <sup>a</sup>                  | Source                                |
|-------------|-------------------------------------------------------|---------------------------------------|
| PCR         | TaqMan PCR Core<br>Reagents                           | Applied Biosystems<br>(P/N N808-0228) |
|             | TaqMan Universal PCR<br>Master Mix                    | Applied Biosystems<br>(P/N 4304437)   |
| RT-PCR      | TaqMan Gold RT-PCR<br>Kit                             | Applied Biosystems<br>(P/N N808-0232) |
|             | TaqMan EZ RT-PCR<br>Core Reagents                     | Applied Biosystems<br>(P/N N808-0236) |
| RT          | TaqMan <sup>®</sup> Reverse<br>Transcription Reagents | Applied Biosystems<br>(P/N N808-0234) |

a. See your local Applied Biosystems representative for a current listing of available reagents.

| Equipment Item                                                           | Source                                                              |
|--------------------------------------------------------------------------|---------------------------------------------------------------------|
| ABI PRISM® 7700 Sequence<br>Detection System                             | See your local Applied Biosystems representative for the instrument |
| ABI PRISM® 7200 Sequence<br>Detection System/GeneAmp® PCR<br>System 9600 | best suited to meet your needs.                                     |
| TaqMan® LS-50B PCR Detection<br>System/GeneAmp PCR<br>System 9600        |                                                                     |

| Consumable or Reagent Item                                                                        | Source                                          |
|---------------------------------------------------------------------------------------------------|-------------------------------------------------|
| Sequence Detection Primers                                                                        | Applied Biosystems                              |
| Minimum 4000 pmol, unlabeled<br>Minimum 40,000 pmol, unlabeled<br>Minimum 130,000 pmol, unlabeled | (P/N 4304970)<br>(P/N 4304971)<br>(P/N 4304972) |
| Custom TaqMan Probes                                                                              | Applied Biosystems                              |
| 5000 pmol<br>15,000–25,000 pmol<br>50,000–100,000 pmol                                            | (P/N 450025)<br>(P/N 450024)<br>(P/N 450003)    |
| MicroAmp® Optical 96-Well<br>Reaction Plate and Optical Caps                                      | Applied Biosystems (P/N 403012)                 |
| MicroAmp Optical 96-Well Reaction Plate                                                           | Applied Biosystems<br>(P/N N801-0560)           |
| MicroAmp Optical Caps                                                                             | Applied Biosystems<br>(P/N N801-0935)           |
| MicroAmp Optical Tubes                                                                            | Applied Biosystems<br>(P/N N801-0933)           |
| 96-Well Microplate (Portvair) <sup>a</sup>                                                        | Applied Biosystems<br>(P/N L225-1692)           |
| Microcentrifuge                                                                                   | Major laboratory suppliers (MLS)                |
| Centrifuge with adapter for 96-well plate                                                         | MLS                                             |
| Polypropylene tubes                                                                               | MLS                                             |

| Consumable or Reagent Item                           | Source |
|------------------------------------------------------|--------|
| Pipettors, positive-displacement or air-displacement | MLS    |
| Pipette tips, with filter plugs                      | MLS    |
| Vortexer                                             | MLS    |
| Disposable gloves                                    | MLS    |
| Tris EDTA (TE) Buffer                                | MLS    |
| RNase free water                                     | MLS    |

a. The ABI PRISM 7700 and ABI PRISM 7200 Sequence Detectors use the MicroAmp Optical 96-Well Reaction Plate and MicroAmp Optical Caps. The TaqMan LS-50B PCR Detection System uses the 96-Well Microplate (Portvair). Do not use MicroAmp Optical Tubes with the ABI PRISM 7200 Sequence Detector.

Amplicon Size The amplicon generated from the GAPDH gene for both rodent RNA and DNA is 177 bp in length.

Performance The following performance specifications apply to the TagMan Rodent **Specifications** GAPDH Control Reagents.

| Description                                                                     | Performance Specification                                          |
|---------------------------------------------------------------------------------|--------------------------------------------------------------------|
| Detection limit of total RNA                                                    | Two picograms of Control RNA (Rodent) per 50-µL reaction           |
| Dynamic range of Rodent GAPDH<br>on ABI PRISM 7700 Sequence<br>Detection System | Five log magnitude on the ABI PRISM 7700 Sequence Detection System |

# **Stability**

Storage and Upon receipt, store the TaqMan Rodent GAPDH Control Reagents at -15 to -25 °C in a constant-temperature freezer. If stored under the recommended conditions, the product will maintain performance for one year from time of receipt.

### **Preventing Contamination**

Introduction Due to the high throughput and repetitive nature of the 5´nuclease assay, special laboratory practices are necessary in order to avoid false-positive amplifications (Kwok and Higuchi, 1989).

AmpErase UNG AmpErase® UNG (uracil-N-glycosylase, UNG), is a pure nuclease-free, 26-kDa recombinant enzyme encoded by the Eschericia coli uracil-Nglycosylase gene. This gene has been inserted into an E. coli host to direct expression of the native form of the enzyme (Kwok and Higuchi, 1989).

> UNG acts on single- and double-stranded dU-containing DNA. It acts by hydrolyzing uracil-glycosidic bonds at dU-containing DNA sites. The enzyme causes the release of uracil, thereby creating an alkalisensitive apyrimidic site in the DNA. The enzyme has no activity on RNA or dT-containing DNA.

# Reactions

UNG in Two-Step When two-step RT-PCR is performed with the TagMan Gold RT-PCR Kit, AmpErase UNG treatment can prevent the reamplification of carry-over PCR products. When dUTP replaces dTTP during PCR amplification, AmpErase UNG treatment can remove up to 200,000 copies of the carry-over GAPDH amplicon per 50-µL reaction.

UNG in One-Step Amperase UNG can be used to remove amplicon contamination in one-Reactions step RT-PCR when using the TaqMan EZ RT-PCR Core Reagents. The rTth DNA Polymerase contained in the kit is thermally stable and is used at temperatures at which Amperase UNG is inactive. Because one-step EZ RT-PCR utilizes dUTP, amplicons generated during this reaction contain uridine residues.

> AmpErase UNG cannot be used when one-step RT-PCR is performed using the TagMan Gold RT-PCR Kit. UNG is active at the temperatures for reverse transcription. The active UNG enzyme would remove uracil bases that are incorporated into the newly synthesized complementary DNA (cDNA) strand (AmpErase UNG Product Insert, 1993).

> If contamination is suspected from previous PCR runs, performing PCR with and without AmpErase UNG will help to identify the source of contamination. To do this, set up parallel No Template Control PCR reactions with and without UNG. A positive signal in the reaction without UNG indicates contamination of reaction components.

General Certain laboratory practices are necessary in order to avoid Guidelines for false-positive amplifications (Kwok and Higuchi, 1989). This is because PCR the PCR process is capable of amplifying single DNA molecules (Saiki et al., 1985; Mullis and Faloona, 1987).

- Wear a clean lab coat (one never worn while handling amplified PCR products or doing sample preparation) and clean gloves when preparing samples for PCR amplification.
- Change gloves whenever contamination is possible.
- Maintain separate areas and dedicated equipment and supplies for:
  - Sample preparation
  - PCR setup
  - PCR amplification and detection
- Never bring amplified PCR products into the PCR setup area.
- Open and close all sample tubes carefully. Try not to splash or spray PCR samples.
- Keep reactions and components capped as much as possible.
- Clean lab benches and equipment regularly with 10% bleach solution.

## **Contaminants**

Fluorescent Since fluorescent contaminants may interfere with this assay and give false-positive results, it may be necessary to include a No Amplification Control tube that contains sample and no enzyme. If the absolute fluorescence of the No Amplification Control is greater than that of the No Template Control after PCR, fluorescent contaminants may be present in the sample or in the heat block of the thermal cycler.

### **Preparing Reaction Mix Components**

Overview This procedure is optimized for the TaqMan Rodent GAPDH Control Reagents. The number of reactions depends upon the plate set up by the user. Between 2 pg and 200 ng of total RNA may be used for a onestep RT-PCR reaction. The No Template Control reaction is the complete RT-PCR formulation without the target RNA.

Preparation of The kit is stored at -15 to -25 °C. Prior to use, thaw all reagents except Reagents the enzymes and the RNase Inhibitor. When the reagents are thawed, keep them on ice. Keep the enzymes in a freezer until immediately prior to use. Mix kit components, except enzymes and RNase Inhibitor, by vortexing and using a microcentrifuge to briefly spin down the tube contents. Protect the fluorescent dve labeled probe from excessive exposure to light. When finished with the kit, return it to the -15 to –25 °C freezer.

Reaction Mix Preparing a Reaction Mix of RT-PCR or PCR components is Preparation recommended in order to increase the accuracy of the results. The use of a Reaction Mix reduces the number of reagent transfers and minimizes volume loss due to pipetting.

| Step | Action                                                                                                    |
|------|----------------------------------------------------------------------------------------------------|
| 1    | Prepare Reaction Mix by combining all the nonenzymatic components listed in the appropriate table.                                                                                                |
| 2    | Mix the components by pipetting up and down.                                                                                                    |
| 3    | Vortex briefly.                                                                                                    |
| 4    | Add the enzymatic components (for example: AmpliTaq Gold <sup>TM</sup> DNA Polymerase, MultiScribe <sup>TM</sup> Reverse Transcriptase, RNase Inhibitor) listed for the appropriate reaction mix. |
| 5    | Mix the components by inverting the microcentrifuge tube.                                                                                                    |

## PCR Using the TaqMan PCR Core Reagents

Introduction PCR can be performed using the TaqMan PCR Core Reagents (P/N N808-0228) by following the instructions described in the TaqMan PCR Core Reagents protocol (P/N 402823).

PCR Reaction Mix The ingredients of a 50  $\mu$ L reaction, PCR Reaction Mix are listed in the table below. To make the PCR Reaction Mix, follow the instructions described in "Reaction Mix Preparation" on page 9.

| Component                         | Volume/Tube<br>(μ <b>L)</b> | Final<br>Concentration |
|-----------------------------------|-----------------------------|------------------------|
| RNase-free water                  | see below <sup>a</sup>      | _                      |
| 10X TaqMan Buffer A               | 5                           | 1X                     |
| 25 mM Magnesium chloride          | 11                          | 5.5 mM                 |
| 10 mM deoxyATP                    | 1                           | 200 μΜ                 |
| 10 mM deoxyCTP                    | 1                           | 200 μΜ                 |
| 10 mM deoxyGTP                    | 1                           | 200 μΜ                 |
| 20 mM deoxyUTP                    | 1                           | 400 μM                 |
| 10 μM Rodent GAPDH Forward Primer | 0.5                         | 100 nM                 |
| 10 µM Rodent GAPDH Reverse Primer | 0.5                         | 100 nM                 |
| 20 μM Rodent GAPDH Probe (VIC)    | 0.5                         | 200 nM                 |
| AmpErase UNG                      | 0.5                         | 0.01 Units/µL          |
| AmpliTaq Gold DNA Polymerase      | 0.25                        | 0.025 Units/μL         |

a. The volume of RNase-free water will be (27.75  $\mu$ L – DNA sample volume).

# **PCR**

Thermal Cycling Use the following thermal cycling parameters for PCR:

Parameters for

| Step | UNG<br>Digestion | AmpliTaq<br>Gold<br>Activation | PCR      |                   |
|------|------------------|--------------------------------|----------|-------------------|
|      | HOLD             | HOLD                           | CYCLE (4 | 0 cycles)         |
|      |                  |                                | Denature | Anneal/<br>Extend |
| Time | 2 min            | 10 min                         | 15 sec   | 1 min             |
| Temp | 50 °C            | 95 °C                          | 95 °C    | 60 °C             |

### One-Step RT-PCR Using The TaqMan EZ RT-PCR Reagents

Introduction RT-PCR can be performed with the TaqMan EZ RT-PCR Core Reagents (P/N N808-0236) by following the instructions described in the TaqMan EZ RT-PCR Core Reagents protocol (P/N 402877).

# **One-Step RT-PCR**

Description of One-step RT-PCR is RT as well as PCR in a single buffer system using the rTth DNA polymerase enzyme for both steps. The reaction proceeds without the addition of reagents between the RT and PCR steps. This offers the convenience of a single-tube preparation for RT and PCR amplification. The carryover prevention enzyme, AmpErase UNG (uracil-N-glycosylase, UNG), can be used with one-step RT-PCR using the TaqMan EZ RT-PCR Core Reagents.

EZ Reaction Mix The ingredients used for a 50-μL RT-PCR reaction mix using the TaqMan EZ RT-PCR Core Reagents is listed in the table below.

| Component                         | Volume/Tube<br>(μL)    | Final<br>Concentration |
|-----------------------------------|------------------------|------------------------|
| RNase-free water                  | see below <sup>a</sup> | _                      |
| 5X TaqMan EZ Buffer               | 10                     | 1X                     |
| 25 mM Manganese acetate           | 6                      | 3 mM                   |
| 10 mM deoxyATP                    | 1.5                    | 300 μΜ                 |
| 10 mM deoxyCTP                    | 1.5                    | 300 μΜ                 |
| 10 mM deoxyGTP                    | 1.5                    | 300 μΜ                 |
| 20 mM deoxyUTP                    | 1.5                    | 600 μM                 |
| 10 µM Rodent GAPDH Forward Primer | 0.5                    | 100 nM                 |
| 10 µM Rodent GAPDH Reverse Primer | 0.5                    | 100 nM                 |
| 20 μM Rodent GAPDH Probe (VIC)    | 0.5                    | 200 nM                 |
| AmpErase UNG                      | 0.5                    | 0.01 U/μL              |
| rTth DNA Polymerase               | 2                      | 0.1 U/μL               |

a. The volume of RNase-free water will be (24  $\mu$ L – RNA sample volume).

To run a control sample, use 1 µL of the the Control RNA (Rodent) provided with the TagMan Rodent GAPDH Control Reagents.

Reaction For a description of how to prepare the reaction, refer to the TagMan EZ Preparation RT-PCR Core Reagents protocol (P/N 402877).

# RT-PCR

Thermal Cycling The following thermal cycling parameters are optimized for the Rodent for One-Step EZ GAPDH system. See thermal cycler manuals for details on operation.

| Step | UNG<br>Activation | RT     | UNG<br>Deactivation | PC       | R                 |
|------|-------------------|--------|---------------------|----------|-------------------|
|      | HOLD              | HOLD   | HOLD                | CYCLE (4 | 0 cycles)         |
|      |                   |        |                     | Denature | Anneal/<br>Extend |
| Time | 2 min             | 30 min | 5 min               | 15 sec   | 1 min             |
| Temp | 50 °C             | 60 °C  | 95 °C               | 94 °C    | 60 °C             |

Run Types The TaqMan EZ RT-PCR Kit is designed for two run types: Real Time Detection and Plate Read Detection. Real Time Detection monitors fluorescence during each PCR cycle. Plate Read (endpoint) Detection collects one fluorescence scan per tube after PCR is completed. The features of these detection systems are listed below.

| Run Type        | Fluorescence<br>Detection | Analysis Results                        |
|-----------------|---------------------------|-----------------------------------------|
| Real Time       | At each PCR cycle         | Quantitation of initial template amount |
| Plate Read Only | Only endpoint             | Detection of final amplified products   |

### One-Step RT-PCR Using The TaqMan Gold RT-PCR Kit

Introduction RT-PCR can be performed with the TaqMan Gold RT-PCR Kit (P/N N808-0232) by following the instructions in the TagMan Gold RT-PCR Kit protocol (P/N 402876).

> The TaqMan Gold RT-PCR Kit can be used to perform one-step or twostep RT-PCR.

# **One-Step RT-PCR**

Description of One-step RT-PCR is RT as well as PCR in a single buffer system. The reaction proceeds without the addition of reagents between the RT and PCR steps. This offers the convenience of a single-tube preparation for RT and PCR amplification. However, the carryover prevention enzyme, AmpErase UNG cannot be used with one-step RT-PCR when using the TaqMan Gold RT-PCR Kit.

 $\begin{array}{ccc} \textbf{One-Step Reaction} & \textbf{The ingredients for a 50 } ~\mu \textbf{L RT-PCR reaction mix using the TaqMan} \\ \textbf{Mix} & \textbf{Gold RT-PCR Kit are listed in the table below.} \end{array}$ 

| Component                         | Volume/Tube<br>(μL)    | Final<br>Concentration |
|-----------------------------------|------------------------|------------------------|
| RNase-free water                  | see below <sup>a</sup> | _                      |
| 10X TaqMan Buffer A               | 5                      | 1X                     |
| 25 mM Magnesium chloride          | 11                     | 5.5 mM                 |
| 10 mM deoxyATP                    | 1.5                    | 300 μM                 |
| 10 mM deoxyCTP                    | 1.5                    | 300 μM                 |
| 10 mM deoxyGTP                    | 1.5                    | 300 µM                 |
| 20 mM deoxyUTP                    | 1.5                    | 600 µM                 |
| 10 µM Rodent GAPDH Forward Primer | 0.5                    | 100 nM                 |
| 10 µM Rodent GAPDH Reverse Primer | 0.5                    | 100 nM                 |
| 20 μM Rodent GAPDH Probe (VIC)    | 0.5                    | 200 nM                 |
| RNase Inhibitor                   | 1                      | 0.4 U/μL               |
| MultiScribe Reverse Transcriptase | 0.25                   | 0.25 U/μL              |
| AmpliTaq Gold DNA Polymerase      | 0.25                   | 0.025 U/μL             |

a. The volume of RNase-free water will be (25  $\mu L$  – RNA sample volume).

To run a control sample, use 1  $\mu L$  of the the Control RNA (Rodent) provided with the TaqMan Rodent GAPDH Control Reagents.

**Reaction** For a description of how to prepare the reaction, refer to the TaqMan **Preparation** Gold RT-PCR Core Reagents protocol (P/N 402876).

Thermal Cycling The following thermal cycling parameters are optimized for the one-step for One-Step Gold RT-PCR for the Rodent GAPDH system. See thermal cycler manuals RT-PCR for details on operation.

| Step        | RT     | AmpliTaq<br>Gold<br>activation | PCR      |                   |
|-------------|--------|--------------------------------|----------|-------------------|
|             | HOLD   | HOLD                           | CYCLE (4 | 40 cycles)        |
|             |        |                                | Denature | Anneal/<br>Extend |
| Time        | 30 min | 10 min                         | 15 sec   | 1 min             |
| Temperature | 48 °C  | 95 °C                          | 95 °C    | 60 °C             |

### Two-Step RT-PCR Using The TaqMan Gold RT-PCR Kit

Two-Step RT-PCR Two-step RT-PCR is performed in two separate reactions, reverse Reaction transcription (RT) of the RNA to the cDNA, followed by PCR amplification. This is useful when detecting multiple transcripts from a single cDNA reaction, or when storing a portion of the cDNA for later use. The advantage of the two-step RT-PCR amplification is that the UNG enzyme can be used to prevent carryover contamination.

### **RT-Reaction Mix Preparation**

The ingredients of a 10-µL RT-reaction mix are listed below. A 10-µL reaction volume is sufficient to reverse transcribe up to 200 ng of total RNA. When more than 200 ng of total RNA is used for RT, the reaction volume must be increased. When changing the reaction volume, make sure that the final concentration is consistent with that described in the table below.

| Component                                                | Volume/Tube<br>(μL)    | Final<br>Concentration |
|----------------------------------------------------------|------------------------|------------------------|
| RNase-free water                                         | see below <sup>a</sup> | _                      |
| 10X TaqMan RT Buffer                                     | 1                      | 1X                     |
| 25 mM Magnesium chloride                                 | 2.2                    | 5.5 mM                 |
| 10 mM dNTP mixture                                       | 2.0                    | 500 µM each            |
| Random hexamers or Oligo d(T) <sub>16</sub> <sup>b</sup> | 0.5                    | 2.5 μΜ                 |
| RNase Inhibitor                                          | 0.2                    | 0.4 U/μL               |
| MultiScribe Reverse Transcriptase                        | 0.25                   | 1.25 U/μL              |

a. The volume of RNase-free water will be  $(3.85 \, \mu L - RNA \, sample \, volume)$ .

b. If using a sequence-specific reverse primer for the first strand cDNA synthesis, the final concentration should be 200 nM

To run a control sample, use 1 µL of the the Control RNA (Rodent) provided with the TaqMan Rodent GAPDH Control Reagents.

### RT-Reaction **Preparation**

For a description of how to prepare the RT-reaction, refer to the TagMan Gold RT-PCR Core Reagents protocol (P/N 402876). The RT reagents are available in a seperate module called TagMan Reverse Transcription Reagents (P/N N808-0234).

## **Thermal Cycling Parameters**

RT-Reaction The cycling parameters for a 10-µL RT-reaction mix using the TaqMan Gold RT-PCR Kit are listed below.

| Step        | Incubationa | RT     | RT Inactivation |
|-------------|-------------|--------|-----------------|
|             | HOLD        | HOLD   | HOLD            |
| Time        | 10 min      | 30 min | 5 min           |
| Temperature | 25 °C       | 48 °C  | 95 °C           |

a. If using random hexamers or oligo  $d(T)_{16}$  primers for first-strand cDNA synthesis, a primer incubation step is necessary at 25 °C for 10 minutes. If using a sequence specific reverse primer, the incubation step is not necessary.

PCR Reaction Mix The ingredients of a 50-µL PCR reaction are listed below.

| Component                         | Volume/Tube<br>(μ <b>L)</b> | Final<br>Concentration |
|-----------------------------------|-----------------------------|------------------------|
| RNase-free water                  | see below <sup>a</sup>      | _                      |
| 10X TaqMan Buffer A               | 5                           | 1X                     |
| 25 mM Magnesium chloride          | 11                          | 5.5 mM                 |
| 10 mM deoxyATP                    | 1                           | 200 μM                 |
| 10 mM deoxyCTP                    | 1                           | 200 μM                 |
| 10 mM deoxyGTP                    | 1                           | 200 μM                 |
| 20 mM deoxyUTP                    | 1                           | 400 μM                 |
| 10 μM Rodent GAPDH Forward Primer | 0.5                         | 100 nM                 |
| 10 µM Rodent GAPDH Reverse Primer | 0.5                         | 100 nM                 |
| 20 μM Rodent GAPDH Probe (VIC)    | 0.5                         | 200 nM                 |
| AmpErase UNG                      | 0.5                         | 0.01 U/μL              |
| AmpliTaq Gold DNA Polymerase      | 0.25                        | 0.025 U/μL             |

a. The volume of RNase-free water will be (27.75  $\mu$ L – cDNA sample volume).

To run a control sample, use 5  $\mu L$  of the completed RT-reaction from the previous step.

PCR Reaction For a description of how to prepare the PCR reaction, refer to the Preparation TaqMan Gold RT-PCR Core Reagents protocol (P/N 402876).

# **Parameters**

 $\begin{tabular}{ll} \textbf{PCR-Reaction} & \textbf{The cycling parameters for the PCR step (step two) of a 50-$\mu$L, two-step} \end{tabular}$ Thermal Cycling RT-PCR reaction using the TaqMan Gold RT-PCR Kit are listed below.

| Step | UNG<br>Incubation | AmpliTaq<br>Gold<br>Activation | PC       | CR                |
|------|-------------------|--------------------------------|----------|-------------------|
|      | HOLD              | HOLD                           | CYCLE (4 | 10 cycles)        |
|      |                   |                                | Denature | Anneal/<br>Extend |
| Time | 2 min             | 10 min                         | 15 sec   | 1 min             |
| Temp | 50 °C             | 95 °C                          | 95 °C    | 60 °C             |

### **Interpretation of Results**

Normalization The Passive Reference is a dye included in the 10X TaqMan Buffer A and in the 5X TagMan EZ Buffer and does not participate in the 5' nuclease assay. The Passive Reference provides an internal reference to which the reporter dye signal can be normalized during data analysis. Normalization is necessary to correct for fluorescent fluctuations due to changes in concentration or volume.

### Multicomponenting

Multicomponenting is the term used to distinguish the contribution each individual dye makes to the fluorescent spectra. The overlapping spectra from the three pure dye components generate the composite spectrum. This spectrum represents one fluorescent reading from one well. For the TagMan Rodent GAPDH Control system, the three dyes used for Multicomponent Analysis are:

| Reporter          | VIC   |
|-------------------|-------|
| Quencher          | TAMRA |
| Passive Reference | ROX   |

 $R_n$  and  $\Delta R_n$  Values Normalization is accomplished by dividing the emission intensity of the reporter dye by the emission intensity of the Passive Reference to obtain a ratio defined as the R<sub>n</sub> (normalized reporter) for a given reaction tube.

> R<sub>n</sub><sup>+</sup> is the R<sub>n</sub> value of a reaction containing all components including the template.

> $R_n$  is the  $R_n$  value of an unreacted sample. This value may be obtained from the early cycles of a Real Time run, those cycles prior to a detectable increase in fluorescence. This value may also be obtained from a reaction not containing template.

> $\Delta R_n$  is the difference between the  $R_n^+$  value and the  $R_n^-$  value. It reliably indicates the magnitude of the signal generated by the given set of PCR conditions.

The following equation expresses the relationship of these terms:

$$\Delta \mathsf{R}_\mathsf{n} = (\mathsf{R}_\mathsf{n}^+) - (\mathsf{R}_\mathsf{n}^-)$$

where:

| $R_n^+ =$ | Emission Intensity of Reporter                                         | PCR with template                                            |
|-----------|------------------------------------------------------------------------|--------------------------------------------------------------|
| ''n -     | Emission Intensity of Passive Reference                                | 1 Off Will template                                          |
| $R_n^-$ = | Emission Intensity of Reporter Emission Intensity of Passive Reference | PCR without template or early cycles of a Real Time reaction |

# Detection

Real Time The threshold cycle or C<sub>T</sub> value is the cycle at which a statistically significant increase in  $\Delta R_n$  is first detected. Threshold is defined as the average standard deviation of  $R_{\rm n}$  for the early cycles, multiplied by an adjustable factor.

> On the graph of  $\rm R_n$  versus cycle number (figure below), the threshold cycle occurs when the Sequence Detection Application begins to detect the increase in signal associated with an exponential growth of PCR product.

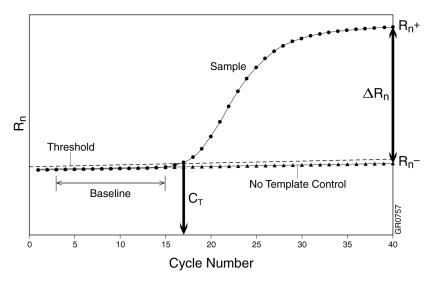

**Plate Read** Plate Read analysis relies on endpoint data to calculate  $\Delta R_n$ . To ensure Analysis statistically high confidence levels using either the GAPDH probe or a custom probe, run the protocol with at least three No Template Controls per microplate. A positive result is defined as  $\Delta R_n$  values greater than the threshold  $\Delta R_n$ . The threshold  $\Delta R_n$  is calculated by multiplying the standard deviation of three R<sub>n</sub>-values by an appropriate multiplier. The value for the appropriate multiplier is selected from a table of t-distribution values and depends upon the desired confidence level (Beyer, 1984). For 99% confidence levels, the multiplier is 6.965.

> When more than three No Template Controls are run, the multiplier for the standard deviation decreases. Refer to a table of *t*-distribution values for the appropriate multiplier (Beyer, 1984).

To evaluate reproducibility, calculate the coefficient of variation on replicate samples. Inconsistent results (coefficients of variation exceeding 10%) may be caused by pipetting errors and incomplete mixing.

### Threshold ∆R<sub>n</sub> Value

**Determination of** To determine threshold  $\Delta R_n$  value:

- On one microplate, measure both reporter and passive reference fluorescence, and determine the normalized reporter for each No Template Control tube  $(R_n^-)$ .
- Determine the mean and standard deviation of R<sub>n</sub><sup>-</sup>.
- When running three No Template Controls, multiply the R<sub>n</sub><sup>-</sup> standard deviation by 6.965 to determine the threshold  $\Delta R_n$  for the system.

For example, if the mean R<sub>n</sub>- for a system is 0.5 with a standard deviation of 0.02, the threshold  $\Delta R_n$  is 6.965  $\times$  0.02 or 0.14. Any  $\Delta R_n > 0.14$  is a positive result and indicates that the sample contains target.

## **Troubleshooting**

| Observation                                                          | Possible Cause                                                                                       | Recommended Action                                                                                                  |
|----------------------------------------------------------------------|----------------------------------------------------------------------------------------------------|----------------------------------------------------------------------------------------------------|
| $\Delta R_n \le No template$                                         | Inappropriate reaction conditions                                                                    | Troubleshoot RT-PCR optimization.                                                                                   |
| Control $\Delta R_n$ , and no amplification plot                     | Incorrect dye components chosen                                                                      | Check dye component prior to data analysis.                                                                         |
|                                                                      | Reaction component omitted                                                                           | Check that all the correct reagents were added.                                                                     |
|                                                                      | Incorrect primer or probe sequence                                                                   | Resynthesize with appropriate sequence.                                                                             |
|                                                                      | Degraded template or no template added                                                               | Repeat with fresh template.                                                                                         |
|                                                                      | Reaction inhibitor present                                                                           | Repeat with purified template.                                                                                      |
| $\Delta R_n \le No Template$                                         | Amplicon contamination of reagents                                                                   | Check technique and equipment to                                                                                    |
| Control $\Delta R_n$ , and both reactions show an amplification plot | Template contamination of reagents                                                                   | confine contamination. Use fresh reagents.                                                                          |
| Shifting R <sub>n</sub> value during                                 | Fluorescent emissions have not                                                                       | Reset lower value of baseline range.                                                                                |
| the early cycles of PCR (cycles 0–5)                                 | stabilized to new buffer conditions of reaction mix. This does not affect PCR, or the final results. | Add probe to the buffer component and allow it to equilibrate at room temperature prior to Reagent Mix formulation. |
| Abnormal amplification plot:                                         | C <sub>T</sub> value <15, amplification signal detected in early cycles                              | Reset upper value of baseline range.                                                                                |
| 0.100<br>ΔRn<br>-0.450<br>0 Cycle 40                                 |                                                                                                    | Dilute the sample to increase the $\mathbf{C}_{T}$ value.                                                           |
| Multicomponent signal for ROX is not linear                          | Pure dye component's spectra are incorrect                                                           | Rerun pure dye spectra.                                                                                             |
|                                                                      | Incorrect dye components choosen                                                                     | Choose correct dyes for data analysis.                                                                              |
| Small ∆R <sub>n</sub>                                                | PCR efficiency is poor                                                                               | Reoptimize reaction conditions.                                                                                     |
|                                                                      | Low copy number of target                                                                            | Increase starting copy number.                                                                                      |

| Observation                                      | Possible Cause                     | Recommended Action                                                          |
|--------------------------------------------------|------------------------------------|-----------------------------------------------------------------------------|
| C <sub>T</sub> value is higher than              | Less template added than expected  | Increase sample amount.                                                     |
| expected                                         | Sample is degraded                 | Evaluate sample integrity.                                                  |
| C <sub>T</sub> value is lower than               | More sample added than expected    | Reduce sample amount.                                                       |
| expected                                         | Template or amplicon contamination | Review "General Guidelines for PCR" on page 8.                              |
| Standard deviation of C <sub>T</sub> value >0.16 | Inaccurate pipetting               | Prepare a Reagent Mix. Refer to<br>"Reaction Mix Preparation" on<br>page 9. |
|                                                  |                                    | Use positive-displacement pipettors.                                        |

### **Technical Support**

# To Reach Us on the Web

To Reach Us on the Applied Biosystems web site address is:

http://www.appliedbiosystems.com/techsupport

We strongly encourage you to visit our web site for answers to frequently asked questions, and to learn more about our products. You can also order technical documents and/or an index of available documents and have them faxed or e-mailed to you through our site (see the "Documents on Demand" section below).

### Hours for Telephone Technical Support

**Hours for** In the United States and Canada, technical support is available at the **Telephone** following times.

| Product            | Hours                               |
|--------------------|-------------------------------------|
| Chemiluminescence  | 9:00 a.m. to 5:00 p.m. Eastern Time |
| LC/MS              | 9:00 a.m. to 5:00 p.m. Pacific Time |
| All Other Products | 5:30 a.m. to 5:00 p.m. Pacific Time |

See the "Regional Offices Sales and Service" section below for how to contact local service representatives outside of the United States and Canada.

### To Reach Us by Telephone or Fax in North America

Call Technical Support at 1-800-831-6844, and select the appropriate option (below) for support on the product of your choice at any time during the call. (To open a service call for other support needs, or in case of an emergency, press **1** after dialing 1-800-831-6844.)

| For Support On This<br>Product      | Dial 1-800-831-6844, and |              |  |
|-------------------------------------|--------------------------|--------------|--|
| ABI PRISM® 3700 DNA<br>Analyzer     | Press                    | FAX          |  |
| Analyzei                            | 8                        | 650-638-5981 |  |
| ABI PRISM® 3100 Genetic<br>Analyzer | Press                    | FAX          |  |
| 7 111017 201                        | 26                       | 650-638-5891 |  |
| DNA Synthesis                       | Press                    | FAX          |  |
|                                     | 21                       | 650-638-5981 |  |

| For Support On This<br>Product                       | Dial 1-800-831-6844                                                         | , and                        |
|------------------------------------------------------|-----------------------------------------------------------------------------|------------------------------|
| Fluorescent DNA Sequencing                           | Press                                                                       | FAX                          |
| Sequencing                                           | 22                                                                          | 650-638-5891                 |
| Fluorescent Fragment<br>Analysis (includes           | Press                                                                       | FAX                          |
| GeneScan® applications)                              | 23                                                                          | 650-638-5891                 |
| Integrated Thermal Cyclers                           | Press                                                                       | FAX                          |
|                                                      | 24                                                                          | 650-638-5891                 |
| BioInformatics (includes<br>BioLIMS™, BioMerge™, and | Press                                                                       | FAX                          |
| SQL GT™ applications)                                | 25                                                                          | 505-982-7690                 |
| PCR and Sequence                                     | Press                                                                       | FAX                          |
| Detection                                            | 5, or call 1-800-762-4001, and press 1 for PCR, or 2 for Sequence Detection | 240-453-4613                 |
| FMAT                                                 | Telephone                                                                   | FAX                          |
|                                                      | 1-800-899-5858,<br>and press 1, then<br>press 6                             | 508-383-7855                 |
| Peptide and Organic<br>Synthesis                     | Press                                                                       | FAX                          |
| Synthesis                                            | 31                                                                          | 650-638-5981                 |
| Protein Sequencing                                   | Press                                                                       | FAX                          |
|                                                      | 32                                                                          | 650-638-5981                 |
| Chemiluminescence                                    | Telephone                                                                   | FAX                          |
|                                                      | 1-800-542-2369<br>(U.S. only), or                                           | 781-275-8581<br>(Tropix)     |
|                                                      | 1-781-271-0045<br>(Tropix)                                                  | 9:00 a.m. to<br>5:00 p.m. ET |

| For Support On This Product | Dial 1-800-831-6844 | Dial 1-800-831-6844, and     |  |
|-----------------------------|---------------------|------------------------------|--|
| LC/MS                       | Telephone           | FAX                          |  |
|                             | 1-800-952-4716      | 650-638-6223                 |  |
|                             |                     | 9:00 a.m. to<br>5:00 p.m. PT |  |

Documents on Pree 24-hour access to Applied Biosystems technical documents, including MSDSs, is available by fax or e-mail.

You can access Documents on Demand through the internet or by telephone:

| If you want to order                  | Then                                                                                                    |
|---------------------------------------|----------------------------------------------------------------------------------------------------|
| through the                           | Use http://www.appliedbiosystems.com/techsupport                                                                                                    |
| internet                              | You can search for documents to order using keywords.                                                                                                    |
|                                       | Up to five documents can be faxed or e-mailed to you by title.                                                                                                    |
| by phone from the<br>United States or | a. Call 1-800-487-6809 from a touch-tone phone. Have your fax number ready.                                                                                                    |
| Canada                                | <ul> <li>b. Press 1 to order an index of available documents<br/>and have it faxed to you. Each document in the<br/>index has an ID number. (Use this as your order<br/>number in step "d" below.)</li> </ul> |
|                                       | c. Call 1-800-487-6809 from a touch-tone phone a second time.                                                                                                    |
|                                       | d. Press 2 to order up to five documents and have them faxed to you.                                                                                                    |
| by phone from outside the             | a. Dial your international access code, then     1-858-712-0317, from a touch-tone phone.                                                                                                    |
| United States or Canada               | Have your complete fax number and country code ready (011 precedes the country code).                                                                                                    |
|                                       | <ul> <li>b. Press 1 to order an index of available documents<br/>and have it faxed to you. Each document in the<br/>index has an ID number. (Use this as your order<br/>number in step "d" below.)</li> </ul> |
|                                       | c. Call 1-858-712-0317 from a touch-tone phone a second time.                                                                                                    |
|                                       | d. Press 2 to order up to five documents and have them faxed to you.                                                                                                    |

# E-Mail areas.

To Reach Us by Contact technical support by e-mail for help in the following product

| For this product area                         | Use this e-mail address       |
|-----------------------------------------------|-------------------------------|
| Chemiluminescence                             | info@appliedbiosystems.com    |
| Genetic Analysis                              | galab@appliedbiosystems.com   |
| LC/MS                                         | apisupport@sciex.com          |
| PCR and Sequence Detection                    | pcrlab@appliedbiosystems.com  |
| Protein Sequencing, Peptide and DNA Synthesis | corelab@appliedbiosystems.com |

Regional Offices If you are outside the United States and Canada, you should contact Sales and Service your local Applied Biosystems service representative.

| The Americas                                              |                                |                                           |  |
|-----------------------------------------------------------|--------------------------------|-------------------------------------------|--|
| United States Applied Biosystems 850 Lincoln Centre Drive |                                | Latin America (Del.A. Obregon, Mexico)    |  |
|                                                           | y, California 94404            | Tel:(305) 670-4350<br>Fax: (305) 670-4349 |  |
| ,                                                         | 650) 570-6667<br>800) 345-5224 |                                           |  |
| Fax: (                                                    | 650) 572-2743                  |                                           |  |

| Europe                                 |                                      |                                          |         |  |
|----------------------------------------|--------------------------------------|------------------------------------------|---------|--|
| Austria (Wien)                         |                                      | Hungary (Budapest)                       |         |  |
| Tel:                                   | 43 (0)1 867 35 75 0                  | Tel: 36 (0)1 2                           |         |  |
| Fax:                                   | 43 (0)1 867 35 75 11                 | Fax: 36 (0)1 2                           | 70 8288 |  |
| Belgiu                                 | m                                    | Italy (Milano)                           |         |  |
|                                        | 32 (0)2 712 5555<br>32 (0)2 712 5516 | Tel: 39 (0)39 8<br>Fax: 39 (0)39 8       |         |  |
| Czech Republic and Slovakia<br>(Praha) |                                      | The Netherlands (Nieuwerkerk a/d IJssel) |         |  |
| _                                      | 420 2 61 222 164<br>420 2 61 222 168 | Tel: 31 (0)180<br>Fax: 31 (0)180         |         |  |
| Denmark (Naerum)                       |                                      | Norway (Oslo)                            |         |  |
|                                        | 45 45 58 60 00<br>45 45 58 60 01     | Tel: 47 23 12<br>Fax: 47 23 12           |         |  |

| Furon                                                        | Europe                                     |                                                   |                                                      |  |
|--------------------------------------------------------------|--------------------------------------------|---------------------------------------------------|------------------------------------------------------|--|
| Finland (Espoo) Tel: 358 (0)9 251 24 250                     |                                            | Poland, Lithuania, Latvia, and Estonia (Warszawa) |                                                      |  |
| Fax:                                                         | 358 (0)9 251 24 243                        | Tel:<br>Fax:                                      | - ( )                                                |  |
| France                                                       | (Paris)                                    | Portug                                            | al (Lisboa)                                          |  |
|                                                              | 33 (0)1 69 59 85 85<br>33 (0)1 69 59 85 00 | Tel:<br>Fax:                                      | (-)                                                  |  |
| Germa                                                        | ny (Weiterstadt)                           | Russia                                            | (Moskva)                                             |  |
| Tel:<br>Fax:                                                 | 49 (0) 6150 101 0<br>49 (0) 6150 101 101   | Tel:<br>Fax:                                      | 7 095 935 8888<br>7 095 564 8787                     |  |
| Spain (                                                      | (Tres Cantos)                              | South                                             | South Africa (Johannesburg)                          |  |
| Tel:<br>Fax:                                                 | 34 (0)91 806 1210<br>34 (0)91 806 1206     | Tel:<br>Fax:                                      | 27 11 478 0411<br>27 11 478 0349                     |  |
|                                                              | Sweden (Stockholm) Tel: 46 (0)8 619 4400   |                                                   | United Kingdom (Warrington, Cheshire)                |  |
|                                                              | 46 (0)8 619 4401                           | Tel:<br>Fax:                                      | 44 (0)1925 825650<br>44 (0)1925 282502               |  |
| Switze                                                       | rland (Rotkreuz)                           | South East Europe (Zagreb, Croatia)               |                                                      |  |
|                                                              | 41 (0)41 799 7777<br>41 (0)41 790 0676     | Tel:<br>Fax:                                      | 385 1 34 91 927<br>385 1 34 91 840                   |  |
| Middle Eastern Countries and North<br>Africa (Monza, Italia) |                                            |                                                   | (English Speaking) and West Fairlands, South Africa) |  |
|                                                              | 39 (0)39 8389 481<br>39 (0)39 8389 493     | Tel:<br>Fax:                                      |                                                      |  |
|                                                              | er Countries Not Listed<br>ngton, UK)      |                                                   |                                                      |  |
|                                                              | 44 (0)1925 282481<br>44 (0)1925 282509     |                                                   |                                                      |  |

### Japan

Japan (Hatchobori, Chuo-Ku, Tokyo)

Tel: 81 3 5566 6100 Fax: 81 3 5566 6501

| Eastern Asia, China, Oceania   |                                     |                          |                                    |  |
|--------------------------------|-------------------------------------|--------------------------|------------------------------------|--|
| Australia (Scoresby, Victoria) |                                     | Malaysia (Petaling Jaya) |                                    |  |
| -                              | 61 3 9730 8600<br>61 3 9730 8799    | _                        | 60 3 758 8268<br>60 3 754 9043     |  |
| China (Beijing)                |                                     | Singap                   | Singapore                          |  |
| -                              | 86 10 6238 1156<br>86 10 6238 1162  | _                        | 65 896 2168<br>65 896 2147         |  |
| Hong k                         | Kong                                | Taiwan (Taipei Hsien)    |                                    |  |
| 1                              | 852 2756 6928<br>852 2756 6968      | Tel:<br>Fax:             | 886 2 2698 3505<br>886 2 2698 3405 |  |
| Korea (Seoul)                  |                                     | Thailaı                  | nd (Bangkok)                       |  |
|                                | 82 2 593 6470/6471<br>82 2 593 6472 | Tel:<br>Fax:             | 66 2 719 6405<br>66 2 319 9788     |  |

### Appendix A. References

Beyer, W.H., Ed., 1984. *CRC Standard Mathematical Tables*. 27th ed. CRC Press, Boca Raton, FL.

Kwok, S., and Higuchi, R. 1989. Avoiding false positives with PCR. *Nature* 339: 237–238.

Mullis, K.B., and Faloona, F.A. 1987. Specific synthesis of DNA *in vitro* via a polymerase-catalyzed chain reaction. In: Wu, R., ed. *Methods in Enzymology*, Vol. 155, Academic Press, Inc., San Diego, CA, pp 335–350.

Saiki, R. K., Scharf, S. J., Faloona, F. A., Mullis, K. B., Horn, G. T., Erlich, H. A., and Amheim, N. 1985. Enzymatic amplification of  $\beta$ -globin genomic sequences and restriction site analysis for diagnosis of sickle cell anemia. *Science* 230: 1350–1354.

### **Worldwide Sales Offices**

Applied Biosystems vast distribution and service network, composed of highly trained support and applications personnel, reaches into 150 countries on six continents. For international office locations, please call our local office or refer to our web site at www.appliedbiosystems.com.

### Headquarters

850 Lincoln Centre Drive Foster City, CA 94404 USA Phone: +1 650.638.5800 Toll Free: +1 800.345.5224 Fax: +1 650.638.5884

### Technical Support

For technical support:

Toll Free: +1 800.831.6844 ext 23

Fax: +1 650.638.5891

### www.appliedbiosystems.com

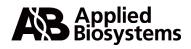

PE Corporation is committed to providing the world's leading technology and information for life scientists. PE Corporation consists of the Applied Biosystems and Celera Genomics businesses.

Printed in the USA, 09/2000 Part Number 4308318B